# **Flask-RESTPlus Documentation**

*Release 0.8.2*

**Axel Haustant**

December 01, 2015

#### Contents

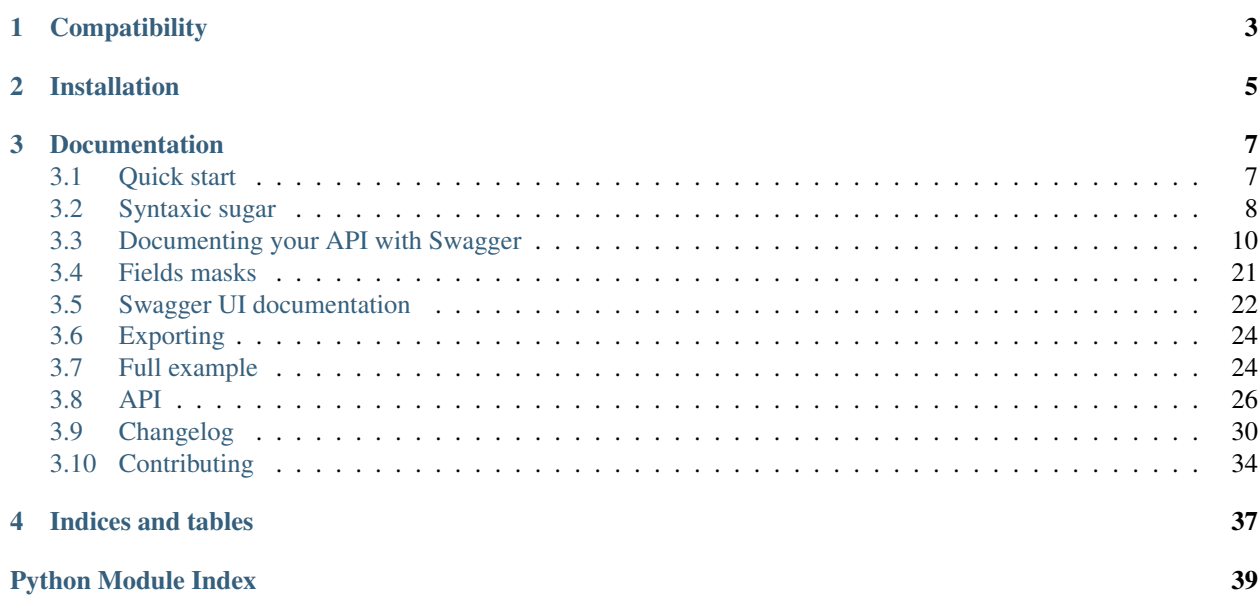

Flask-RestPlus provide syntaxic suger, helpers and automatically generated Swagger documentation on top of Flask-Restful.

**CHAPTER 1**

# **Compatibility**

<span id="page-6-0"></span>flask-restplus requires Python 2.7+.

# **Installation**

<span id="page-8-0"></span>You can install flask-restplus with pip:

**\$** pip install flask-restplus

or with easy\_install:

**\$** easy\_install flask-restplus

# **Documentation**

# <span id="page-10-1"></span><span id="page-10-0"></span>**3.1 Quick start**

As every other extension, you can initialize it with an application object:

```
from flask import Flask
from flask.ext.restplus import Api
app = Flask(\underline{name})api = Api(app)
```
of lazily with the factory pattern:

```
from flask import Flask
from flask.ext.restplus import Api
api = Api()app = Flask(\underline{\hspace{2cm}}name \underline{\hspace{2cm}})api.init_app(app)
```
With Flask-Restplus, you only import the api instance to route and document your endpoints.

```
from flask import Flask
from flask.ext.restplus import Api, Resource, fields
app = Flask(\underline{\hspace{1cm}}name \underline{\hspace{1cm}})api = Api(app)
@api.route('/somewhere')
class Somewhere(Resource):
    def get(self):
         return {}
    def post(self)
         api.abort(403)
```
### **3.1.1 Swagger UI**

You can control the Swagger UI path with the doc parameter (default to the API root):

```
from flask import Flask, Blueprint
from flask.ext.restplus import Api
app = Flask(\underline{name})blueprint = Blueprint('api', __name__, url_prefix='/api')
api = Api(blueprint, doc='/doc/')app.register_blueprint(blueprint)
assert url_for('api.doc') == '/api/doc/'
```
If you need a custom UI, you can register a custom view function with the @api.documentation decorator:

```
from flask import Flask
from flask.ext.restplus import Api, apidoc
app = Flask(\underline{\hspace{1cm}}name \underline{\hspace{1cm}})api = Api(app)@api.documentation
def custom_ui():
    return apidoc.ui_for(api)
```
# <span id="page-11-0"></span>**3.2 Syntaxic sugar**

One of the purpose of Flask-Restplus is to provide some syntaxic sugar of Flask-Restful.

### **3.2.1 Route with decorator**

The Api class has a route () decorator used to route API's endpoint.

When with Flask-Restful you were writting :

```
class MyResource(Resource):
   def get(self, id):
        return {}
api.add_resource('/my-resource/<id>', MyResource.as_view('my-resource'))
```
With Flask-Restplus, you can write:

```
@api.route('/my-resource/<id>', endpoint='my-resource')
class MyResource(Resource):
    def get(self, id):
        return {}
```
You can optionnaly provide class-wide documentation:

```
@api.route('/my-resource/<id>', endpoint='my-resource', doc={params:{'id': 'An ID'}})
class MyResource(Resource):
   def get(self, id):
       return {}
```
But it will be easier to read with two decorators for the same effect:

```
@api.route('/my-resource/<id>', endpoint='my-resource')
@api.doc(params={'id': 'An ID'})
class MyResource(Resource):
    def get(self, id):
        return {}
```
The namespace object provide the same feature:

```
ns = api.namespace('ns', 'Some namespace')
# Will ba available to /api/ns/my-resource/<id>
@ns.route('/my-resource/<id>', endpoint='my-resource')
class MyResource(Resource):
   def get(self, id):
        return {}
```
All routes within a namespace are prefixed with the namespace name.

### **3.2.2 abort shortcut**

You can use the Api.abort() method to abort a request. This shortcut always serialize the response in the right format.

```
@api.route('/failure')
class MyResource(Resource):
    def get(self):
        api.abort(403)
    def post(self):
        api.abort(500, 'Some custom message')
```
#### **3.2.3 parser shortcut**

You can use the Api.parser() shortcut to obtain a RequestParser instance.

```
parser = api.parser()
parser.add_argument('param', type=str, help='Some parameter')
```
#### **3.2.4 marshal shortcut**

You can use the Api.marshal() shortcut to serialize your objects.

```
return api.marshal(todos, fields), 201
```
#### **3.2.5 Handle errors with @api.errorhandler() decorator**

The @api.errorhandler() decorator allows you to register a specific handler for a given exception, in the same maner than you can do with Flask/Blueprint @errorhandler decorator.

```
@api.errorhandler(CustomException)
def handle_custom_exception(error):
    '''Return a custom message and 400 status code'''
   return {'message': 'What you want'}, 400
```

```
@api.errorhandler(AnotherException)
def handle_another_exception(error):
    '''Return a custom message and 500 status code'''
    return {'message': error.specific}
```
It also allow to override the default error handler when used wihtout parameter:

```
@api.errorhandler
def default_error_handler(error):
    '''Default error handler'''
   return {'message': str(error)}, getattr(error, 'code', 500)
```
# <span id="page-13-0"></span>**3.3 Documenting your API with Swagger**

A Swagger API documentation is automatically generated and available on your API root but you need to provide some details with the @api.doc() decorator.

## **3.3.1 Documenting with the @api.doc() decorator**

This decorator allows you specify some details about your API. They will be used in the Swagger API declarations.

You can document a class or a method.

```
@api.route('/my-resource/<id>', endpoint='my-resource')
@api.doc(params={'id': 'An ID'})
class MyResource(Resource):
   def get(self, id):
       return {}
    @api.doc(responses={403: 'Not Authorized'})
    def post(self, id):
       api.abort(403)
```
### **3.3.2 Documenting with the @api.model() decorator**

The @api.model decorator allows you to declare the models that your API can serialize.

You can also extend fields and use the \_\_schema\_format\_\_, \_\_schema\_type\_\_ and \_\_schema\_example\_\_ to specify the produced types and examples:

```
my_fields = api.model('MyModel', {
    'name': fields.String,
    'age': fields.Integer(min=0)
})
class MyIntField(fields.Integer):
   __schema_format__ = 'int64'
class MySpecialField(fields.Raw):
   __schema_type__ = 'some-type'
    __schema_format__ = 'some-format'
```

```
class MyVerySpecialField(fields.Raw):
     __schema_example__ = 'hello, world'
```
#### **Duplicating with api.extend**

The api.extend method allows you to register an augmented model. It saves you duplicating all fields.

```
parent = api.model('Parent', {
    'name': fields.String
})
child = api.extend('Child', parent, {
    'age': fields.Integer
})
```
#### **Polymorphism with api.inherit**

The api.inherit method allows to extend a model in the "Swagger way" and to start handling polymorphism. It will register both the parent and the child in the Swagger models definitions.

```
parent = api.model('Parent', {
    'name': fields.String,
    'class': fields.String(discriminator=True)
})
child = api.inherit('Child', parent, {
    'extra': fields.String
})
```
Will produce the following Swagger definitions:

```
"Parent": {
    "properties": {
        "name": {"type": "string"},
        "class": {"type": "string"}
    },
    "discriminator": "class",
    "required": ["class"]
},
"Child": {
    "allOf": [{
            "$ref": "#/definitions/Parent"
        }, {"properties": {
                "extra": {"type": "string"}
            }
        }
    ]
}
```
The class field in this example will be populated with the serialized model name only if the property does not exists in the serialized object.

The Polymorph field allows you to specify a mapping between Python classes and fields specifications.

```
mapping = {
   Child1: child1_fields,
    Child2: child2_fields,
}
fields = api.model('Thing', {
   owner: fields.Polymorph(mapping)
})
```
# **3.3.3 Documenting with the @api.marshal\_with() decorator**

This decorator works like the Flask-Restful marshal\_with decorator with the difference that it documents the methods. The optional parameter code allows you to specify the expected HTTP status code (200 by default). The optional parameter as\_list allows you to specify whether or not the objects are returned as a list.

```
resource_fields = api.model('Resource', {
    'name': fields.String,
})
@api.route('/my-resource/<id>', endpoint='my-resource')
class MyResource(Resource):
    @api.marshal_with(resource_fields, as_list=True)
    def get(self):
        return get_objects()
    @api.marshal_with(resource_fields, code=201)
    def post(self):
        return create_object(), 201
```
The @api.marshal\_list\_with() decorator is strictly equivalent to Api.marshal\_with(fields, as\_list=True).

```
resource_fields = api.model('Resource', {
    'name': fields.String,
})
@api.route('/my-resource/<id>', endpoint='my-resource')
class MyResource(Resource):
    @api.marshal_list_with(resource_fields)
    def get(self):
        return get_objects()
    @api.marshal_with(resource_fields)
    def post(self):
        return create_object()
```
# **3.3.4 Documenting with the @api.expect() decorator**

The @api.expect() decorator allows you to specify the expected input fields and is a shortcut for @api.doc(body=<fields>). It accepts an optional boolean parameter validate defining wether or not the payload should be validated. The validation behavior can be customized globally by either setting the RESTPLUS VALIDATE configuration to True or passing validate=True to the API constructor.

The following syntaxes are equivalents:

```
resource_fields = api.model('Resource', {
    'name': fields.String,
})
@api.route('/my-resource/<id>')
class MyResource(Resource):
    @api.expect(resource_fields)
   def get(self):
       pass
```

```
resource_fields = api.model('Resource', {
    'name': fields.String,
})
@api.route('/my-resource/<id>')
class MyResource(Resource):
    @api.doc(body=resource_fields)
    def get(self):
        pass
```
It allows you specify lists as expected input too:

```
resource_fields = api.model('Resource', {
    'name': fields.String,
})
@api.route('/my-resource/<id>')
class MyResource(Resource):
    @api.expect([resource_fields])
    def get(self):
       pass
```
An exemple of on-demand validation:

```
resource_fields = api.model('Resource', {
    'name': fields.String,
})
@api.route('/my-resource/<id>')
class MyResource(Resource):
    # Payload validation disabled
   @api.expect(resource_fields)
   def post(self):
        pass
    # Payload validation enabled
    @api.expect(resource_fields, validate=True)
    def post(self):
       pass
```
An exemple of application-wide validation by config:

```
app.config['RESTPLUS_VALIDATE'] = True
api = Api(app)
resource_fields = api.model('Resource', {
    'name': fields.String,
})
```

```
@api.route('/my-resource/<id>')
class MyResource(Resource):
    # Payload validation enabled
    @api.expect(resource_fields)
    def post(self):
        pass
    # Payload validation disabled
    @api.expect(resource_fields, validate=False)
    def post(self):
       pass
```
An exemple of application-wide validation by constructor:

```
api = Api(app, validate=True)
resource_fields = api.model('Resource', {
    'name': fields.String,
})
@api.route('/my-resource/<id>')
class MyResource(Resource):
    # Payload validation enabled
   @api.expect(resource_fields)
   def post(self):
        pass
    # Payload validation disabled
    @api.expect(resource_fields, validate=False)
    def post(self):
        pass
```
#### **3.3.5 Documenting with the @api.response() decorator**

The @api.response() decorator allows you to document the known responses and is a shortcut for @api.doc(responses='...').

The following synatxes are equivalents:

```
@api.route('/my-resource/')
class MyResource(Resource):
   @api.response(200, 'Success')
    @api.response(400, 'Validation Error')
   def get(self):
        pass
@api.route('/my-resource/')
class MyResource(Resource):
   @api.doc(responses={
       200: 'Success',
        400: 'Validation Error'
    })
    def get(self):
        pass
```
You can optionally specify a response model as third argument:

```
model = api.model('Model', {
    'name': fields.String,
})
@api.route('/my-resource/')
class MyResource(Resource):
    @api.response(200, 'Success', model)
    def get(self):
        pass
```
If you use the @api.marshal\_with() decorator, it automatically document the response:

```
model = api.model('Model', {
    'name': fields.String,
})
@api.route('/my-resource/')
class MyResource(Resource):
    @api.response(400, 'Validation error')
    @api.marshal_with(model, code=201, description='Object created')
    def post(self):
        pass
```
At least, you can specify a default response sent without knowing the response code

```
@api.route('/my-resource/')
class MyResource(Resource):
    @api.response('default', 'Error')
    def get(self):
        pass
```
### **3.3.6 Documenting with the @api.route() decorator**

You can provide class-wide documentation by using the Api.route()'s' doc parameter. It accept the same attribute/syntax than the Api.doc() decorator.

By example, these two declaration are equivalents:

```
@api.route('/my-resource/<id>', endpoint='my-resource')
@api.doc(params={'id': 'An ID'})
class MyResource(Resource):
    def get(self, id):
        return {}
```

```
@api.route('/my-resource/<id>', endpoint='my-resource', doc={params:{'id': 'An ID'}})
class MyResource(Resource):
   def get(self, id):
       return {}
```
#### **3.3.7 Documenting the fields**

Every Flask-Restplus fields accepts additional but optional arguments used to document the field:

- required: a boolean indicating if the field is always set (*default*: False)
- description: some details about the field (*default*: None)

• example: an example to use when displaying (*default*: None)

There is also field specific attributes.

The String field accept the following optionnal arguments:

- enum: an array restricting the authorized values.
- min length: the minimum length expected
- max length: the maximum length expected
- pattern: a RegExp pattern the string need to validate

The Integer, Float and Arbitrary fields accept the following optionnal arguments:

- min: restrict the minimum accepted value.
- max: restrict the maximum accepted value.
- exclusiveMin: if True, minimum value is not in allowed interval.
- exclusiveMax: if True, maximum value is not in allowed interval.
- multiple: specify that the number must be a multiple of this value.

The DateTime field also accept the min, max', ''exclusiveMin and exclusiveMax optionnal arguments but they should be date or datetime (either as ISO strings or native objects).

```
my_fields = api.model('MyModel', {
    'name': fields.String(description='The name', required=True),
    'type': fields.String(description='The object type', enum=['A', 'B']),
    'age': fields.Integer(min=0),
})
```
### **3.3.8 Documenting the methods**

Each resource will be documented as a Swagger path.

Each resource method (get, post, put, delete, path, options, head) will be documented as a swagger operation.

You can specify the Swagger unique operationId with the id documentation.

```
@api.route('/my-resource/')
class MyResource(Resource):
    @api.doc(id='get_something')
    def get(self):
        return {}
```
You can also use the first argument for the same purpose:

```
@api.route('/my-resource/')
class MyResource(Resource):
    @api.doc('get_something')
    def get(self):
        return {}
```
If not specified, a default operationId is provided with the following pattern:

```
{{verb}}_{{resource class name | camelCase2dashes }}
```
In the previous example, the default generated operationId will be get\_my\_resource

You can override the default operationId generator by giving a callable as default\_id parameter to your API. This callable will receive two positional arguments:

- the resource class name
- this lower cased HTTP method

```
def default_id(resource, method):
    return ''.join((method, resource))
api = Api(app, default_id=default_id)
```
In the previous example, the generated operationId will be getMyResource

Each operation will automatically receive the namespace tag. If the resource is attached to the root API, it will receive the default namespace tag.

#### **Method parameters**

For each method, the path parameter are automatically extracted. You can provide additional parameters (from query parameters, body or form) or additional details on path parameters with the params documentation.

#### **Input and output models**

You can specify the serialized output model with the model documentation.

You can specify an input format for POST and PUT with the body documentation.

```
fields = api.model('MyModel', {
    'name': fields.String(description='The name', required=True),
    'type': fields.String(description='The object type', enum=['A', 'B']),
    'age': fields.Integer(min=0),
})
@api.model(fields={'name': fields.String, 'age': fields.Integer})
class Person(fields.Raw):
   def format(self, value):
        return {'name': value.name, 'age': value.age}
@api.route('/my-resource/<id>', endpoint='my-resource')
@api.doc(params={'id': 'An ID'})
class MyResource(Resource):
    @api.doc(model=fields)
    def get(self, id):
        return {}
    @api.doc(model='MyModel', body=Person)
    def post(self, id):
        return {}
```
You can't have body and form or file parameters at the same time, it will raise a SpecsError.

Models can be specified with a RequestParser.

```
parser = api.parser()
parser.add_argument('param', type=int, help='Some param', location='form')
parser.add_argument('in_files', type=FileStorage, location='files')
@api.route('/with-parser/', endpoint='with-parser')
class WithParserResource(restplus.Resource):
    @api.doc(parser=parser)
   def get(self):
       return {}
```
Note: The decoded payload will be available as a dictionary in the payload attribute in the request context.

```
@api.route('/my-resource/')
class MyResource(Resource):
    def get(self):
        data = api.payload
```
#### **Headers**

You can document headers with the @api.header decorator shortcut.

```
@api.route('/with-headers/')
@api.header('X-Header', 'Some expected header', required=True)
class WithHeaderResource(restplus.Resource):
    @api.header('X-Collection', type=[str], collectionType='csv')
   def get(self):
       pass
```
# **3.3.9 Cascading**

Documentation handling is done in cascade. Method documentation override class-wide documentation. Inherited documentation override parent one.

By example, these two declaration are equivalents:

```
@api.route('/my-resource/<id>', endpoint='my-resource')
@api.doc(params={'id': 'An ID'})
class MyResource(Resource):
    def get(self, id):
        return {}
```

```
@api.route('/my-resource/<id>', endpoint='my-resource')
@api.doc(params={'id': 'Class-wide description'})
class MyResource(Resource):
    @api.doc(params={'id': 'An ID'})
    def get(self, id):
        return {}
```
You can also provide method specific documentation from a class decoration. The following example will produce the same documentation than the two previous examples:

```
@api.route('/my-resource/<id>', endpoint='my-resource')
@api.doc(params={'id': 'Class-wide description'})
@api.doc(get={'params': {'id': 'An ID'}})
class MyResource(Resource):
```
**def** get(self, id): **return** {}

# **3.3.10 Marking as deprecated**

You can mark as deprecated some resources or methods with the @api.deprecated decorator:

```
# Deprecate the full resource
@api.deprecated
@api.route('/resource1/')
class Resource1(Resource):
   def get(self):
        return {}
# Hide methods
@api.route('/resource4/')
class Resource4(Resource):
   def get(self):
        return {}
    @api.deprecated
   def post(self):
        return {}
    def put(self):
        return {}
```
### **3.3.11 Hiding from documentation**

You can hide some resources or methods from documentation using one of the following syntaxes:

```
# Hide the full resource
@api.route('/resource1/', doc=False)
class Resource1(Resource):
    def get(self):
        return {}
@api.route('/resource2/')
@api.doc(False)
class Resource2(Resource):
   def get(self):
        return {}
@api.route('/resource3/')
@api.hide
class Resource3(Resource):
   def get(self):
        return {}
# Hide methods
@api.route('/resource4/')
@api.doc(delete=False)
class Resource4(Resource):
    def get(self):
        return {}
```

```
@api.doc(False)
def post(self):
    return {}
@api.hide
def put(self):
    return {}
def delete(self):
    return {}
```
# **3.3.12 Documenting autorizations**

In order to document an authorization you can provide an authorization dictionary to the API constructor:

```
authorizations = {
    'apikey': {
        'type': 'apiKey',
        'in': 'header',
        'name': 'X-API-KEY'
    }
}
api = Api(app, authorizations=authorizations)
```
Next, you need to set the authorization documentation on each resource/method requiring it. You can use a decorator to make it easier:

```
def apikey(func):
    return api.doc(security='apikey')(func)
@api.route('/resource/')
class Resource1(Resource):
   @apikey
   def get(self):
        pass
    @api.doc(security='apikey')
    def post(self):
        pass
```
You can apply this requirement globally with the security constructor parameter:

```
authorizations = {
    'apikey': {
        'type': 'apiKey',
        'in': 'header',
        'name': 'X-API-KEY'
    }
}
api = Api(app, authorizations=authorizations, security='apikey')
```
You can have multiple security schemes:

```
authorizations = {
    'apikey': {
        'type': 'apiKey',
        'in': 'header',
        'name': 'X-API'
```

```
},
    'oauth2': {
        'type': 'oauth2',
        'flow': 'accessCode',
        'tokenUrl': 'https://somewhere.com/token',
        'scopes': {
            'read': 'Grant read-only access',
            'write': 'Grant read-write access',
        }
    }
}
api = Api(self.app, security=['apikey', {'oauth2': 'read'}], authorizations=authorizations)
```
And compose/override them at method level:

```
@api.route('/authorizations/')
class Authorized(Resource):
    @api.doc(security=[{'oauth2': ['read', 'write']}])
    def get(self):
        return {}
```
You can disable security on a given resource/method by passing None or an empty list as security parameter:

```
@api.route('/without-authorization/')
class WithoutAuthorization(Resource):
    @api.doc(security=[])
    def get(self):
        return {}
    @api.doc(security=None)
    def post(self):
        return {}
```
# <span id="page-24-0"></span>**3.4 Fields masks**

Flask-Restplus support partial object fetching (aka. fields mask) by suppling a custom header in the request.

By default the header is X-Fields but it ca be changed with the RESTPLUS\_MASK\_HEADER parameter.

# **3.4.1 Syntax**

The syntax is actually quite simple. You just provide a coma separated list of field names, optionaly wrapped in brackets.

```
# These two mask are equivalents
mask = '{name, age}'# or
mask = 'name, age'data = requests.get('/some/url/', headers={'X-Fields': mask})
assert len(data) == 2
assert 'name' in data
assert 'age' in data
```
To specify a nested fields mask, simply provide it in bracket following the field name:

 $mask = '{name, age, pet{name}}'$ 

Nesting specification works with nested object or list of objects:

# Will apply the mask {name} to each pet # in the pets list.  $mask = '{name, age, pets{name}}'$ 

There is a special star token meaning "all remaining fields". It allows to only specify nested filtering:

```
# Will apply the mask {name} to each pet
# in the pets list and take all other root fields
# without filtering.
mask = '{pets{name}, *}'# Will not filter anything
mask = ' *'
```
### **3.4.2 Usage**

By default, each time you use api.marshal or @api.marshal\_with, the mask will be automatically applied if the header is present.

The header will be exposed as a Swagger parameter each time you use the @api.marshal with decorator.

As Swagger does not permet to expose a global header once so it can make your Swagger specifications a lot more verbose. You can disable this behavior by setting RESTPLUS\_MASK\_SWAGGER to False.

# <span id="page-25-0"></span>**3.5 Swagger UI documentation**

By default flask-restplus provide a Swagger UI documentation on your API root.

```
from flask import Flask
from flask.ext.restplus import Api, Resource, fields
app = Flask(\underline{\hspace{1cm}}name \underline{\hspace{1cm}})api = Api(app, version='1.0', title='Sample API',
    description='A sample API',
)
@api.route('/my-resource/<id>', endpoint='my-resource')
@api.doc(params={'id': 'An ID'})
class MyResource(Resource):
    def get(self, id):
         return {}
    @api.doc(responses={403: 'Not Authorized'})
    def post(self, id):
        api.abort(403)
if __ name __ == '__ main __':
    app.run(debug=True)
```
If you run the code below and visit your API root URL [\(http://localhost:5000\)](http://localhost:5000) you will have an automatically generated SwaggerUI documentation.

You can specify a custom validator url by setting config.SWAGGER\_VALIDATOR\_URL:

```
from flask import Flask
from flask.ext.restplus import Api, Resource, fields
app = Flask(__name__)
app.config.SWAGGER_VALIDATOR_URL = 'http://domain.com/validator'
api = Api(app, version='1.0', title='Sample API',
   description='A sample API',
)
'...'
if __name__ == '__main_':
  app.run(debug=True)
```
You can also specify the initial expansion state with the config.SWAGGER\_UI\_DOC\_EXPANSION setting (none, list or full):

```
from flask import Flask
from flask.ext.restplus import Api, Resource, fields
app = Flask(\underline{\hspace{1cm}}name \underline{\hspace{1cm}})app.config.SWAGGER_UI_DOC_EXPANSION = 'list'
api = Api(app, version='1.0', title='Sample API',
   description='A sample API',
)
'...'
if __name__ == '__main__':
    app.run(debug=True)
```
You can totally disable the generated Swagger UI by setting doc=False:

```
from flask import Flask
from flask.ext.restplus import Api, Resource, fields
app = Flask(\underline{name})api = Api(app, doc=False)'...'
if __name__ == '__main__':
    app.run(debug=True)
```
You can also provide a custom UI by reusing the apidoc blueprint or rolling your own from scratch.

```
from flask import Flask, Blueprint, url_for
from flask.ext.restplus import API, apidoc
app = Flask(\_name))blueprint = Blueprint('api', __name__, url_prefix='/api')
api = Api(blueprint, doc='/doc/')'...'
@api.documentation
```

```
def swagger_ui():
   return apidoc.ui_for(api)
```
app.register\_blueprint(blueprint)

# <span id="page-27-0"></span>**3.6 Exporting**

Flask-restplus provide facilities to export your API.

# **3.6.1 Export as Swagger specifications**

You can export the Swagger specififcations corresponding to your API.

```
from flask import json
from myapp import api
print(json.dumps(api.__schema__))
```
# **3.6.2 Export as Postman collection**

To help you testing, you can export your API as a [Postman](https://www.getpostman.com/) collection.

```
from flask import json
from myapp import api
urlvars = False # Build query strings in URLs
swagger = True # Export Swagger specifications
data = api.as_postman(urlvars=urlvars, swagger=swagger)
print(json.dumps(data))
```
# <span id="page-27-1"></span>**3.7 Full example**

Here a full example extracted from Flask-Restful and ported to Flask-RestPlus.

```
from flask import Flask
from flask.ext.restplus import Api, Resource, fields
app = Flask(\underline{\hspace{1cm}}name \underline{\hspace{1cm}})api = Api(app, version='1.0', title='Todo API',
    description='A simple TODO API extracted from the original flask-restful example',
)
ns = api.namespace('todos', description='TODO operations')
TODOS = \{'todo1': {'task': 'build an API'},
    'todo2': {'task': '?????'},
    'todo3': {'task': 'profit!'},
```

```
}
todo = api.model('Todo', {
   'task': fields.String(required=True, description='The task details')
})
listed_todo = api.model('ListedTodo', {
    'id': fields.String(required=True, description='The todo ID'),
    'todo': fields.Nested(todo, description='The Todo')
})
def abort_if_todo_doesnt_exist(todo_id):
    if todo_id not in TODOS:
        api.abort(404, "Todo {} doesn't exist".format(todo_id))
parser = api.parser()
parser.add_argument('task', type=str, required=True, help='The task details', location='form')
@ns.route('/<string:todo_id>')
@api.doc(responses={404: 'Todo not found'}, params={'todo_id': 'The Todo ID'})
class Todo(Resource):
    '''Show a single todo item and lets you delete them'''
    @api.doc(description='todo_id should be in {0}'.format(', '.join(TODOS.keys())))
    @api.marshal_with(todo)
    def get(self, todo_id):
        '''Fetch a given resource'''
        abort_if_todo_doesnt_exist(todo_id)
        return TODOS[todo_id]
    @api.doc(responses={204: 'Todo deleted'})
    def delete(self, todo_id):
        '''Delete a given resource'''
        abort_if_todo_doesnt_exist(todo_id)
        del TODOS[todo_id]
        return '', 204
   @api.doc(parser=parser)
    @api.marshal_with(todo)
    def put(self, todo_id):
        '''Update a given resource'''
        args = parser.parse_args()
        task = {'task': args['task']}
        TODOS[todo_id] = task
        return task
@ns.route('/')
class TodoList(Resource):
    '''Shows a list of all todos, and lets you POST to add new tasks'''
   @api.marshal_list_with(listed_todo)
    def get(self):
        '''List all todos'''
        return [{'id': id, 'todo': todo} for id, todo in TODOS.items()]
    @api.doc(parser=parser)
    @api.marshal_with(todo, code=201)
```

```
def post(self):
        '''Create a todo'''
        args = parser.parse_args()
        todo_id = 'todo\%d' \ (len(TODOS) + 1)
        TODOS[todo_id] = {'task': args['task']}
        return TODOS[todo_id], 201
if __name__ == '__main__':
    app.run(debug=True)
```
You can find full examples in the github repository examples folder.

# <span id="page-29-0"></span>**3.8 API**

#### <span id="page-29-1"></span>**3.8.1 flask.ext.restplus**

class flask\_restplus.**Api**(*app=None*, *version=u'1.0'*, *title=None*, *description=None*, *terms\_url=None*, *license=None*, *license\_url=None*, *contact=None*, *contact\_url=None*, *contact\_email=None*, *authorizations=None*, *security=None*, *doc=u'/'*, *default\_id=<function default\_id>*, *default=u'default'*, *default\_label=u'Default namespace'*, *validate=None*, *tags=None*, *\*\*kwargs*) The main entry point for the application. You need to initialize it with a Flask Application:

**>>>** app = Flask(\_\_name\_\_) **>>>** api = Api(app)

Alternatively, you can use  $init\_app()$  to set the Flask application after it has been constructed.

The endpoint parameter prefix all views and resources:

•The API root/documentation will be {endpoint}.root

•A resource registered as 'resource' will be available as {endpoint}.resource

#### **Parameters**

- **app** (*flask.Flask|flask.Blueprint*) the Flask application object or a Blueprint
- **version** (*str*) The API version (used in Swagger documentation)
- **title** (*str*) The API title (used in Swagger documentation)
- **description** (*str*) The API description (used in Swagger documentation)
- **terms\_url** (*str*) The API terms page URL (used in Swagger documentation)
- **contact** (*str*) A contact email for the API (used in Swagger documentation)
- **license** (*str*) The license associated to the API (used in Swagger documentation)
- **license\_url** (*str*) The license page URL (used in Swagger documentation)
- **endpoint** (*str*) The API base endpoint (default to 'api).
- **default** (*str*) The default namespace base name (default to 'default')
- **default\_label** (*str*) The default namespace label (used in Swagger documentation)
- **default\_mediatype** (*str*) The default media type to return
- <span id="page-30-2"></span>• **validate** (*bool*) – Whether or not the API should perform input payload validation.
- **doc** (*str*) The documentation path. If set to a false value, documentation is disabled. (Default to '/')
- **decorators** (*list*) Decorators to attach to every resource
- **catch all 404s** (*bool*) Use handle error() to handle 404 errors throughout your app
- **url\_part\_order** A string that controls the order that the pieces of the url are concatenated when the full url is constructed. 'b' is the blueprint (or blueprint registration) prefix, 'a' is the api prefix, and 'e' is the path component the endpoint is added with
- **errors** (*dict*) A dictionary to define a custom response for each exception or error raised during a request
- **authorizations** (*dict*) A Swagger Authorizations declaration as dictionary

```
abort(code=500, message=None, **kwargs)
     Properly abort the current request
```

```
add_resource(resource, *urls, **kwargs)
     Register a Swagger API declaration for a given API Namespace
```
**as\_list**(*field*) Allow to specify nested lists for documentation

```
default_endpoint(resource, namespace=None)
     Provide a default endpoint for a resource on a given namespace.
```
Endpoints are ensured not to collide.

**deprecated**(*func*)

Mark a resource or a method as deprecated

**doc**(*shortcut=None*, *\*\*kwargs*) Add some api documentation to the decorated object

#### **errorhandler**(*exception*) Register an error handler for a given exception

- **expect**(*body*, *validate=None*) Specify the expected input model
- **extend**(*name*, *parent*, *fields*) Extend a model (Duplicate all fields)
- <span id="page-30-1"></span>**handle\_error**(*e*)

Error handler for the API transforms a raised exception into a Flask response, with the appropriate HTTP status code and body.

Parameters **e** (*Exception*) – the raised Exception object

- **header**(*name*, *description=None*, *\*\*kwargs*) Specify one of the expected headers
- **inherit**(*name*, *parent*, *fields*) Inherit a modal (use the Swagger composition pattern aka. allOf)
- <span id="page-30-0"></span>**init\_app**(*app*, *\*\*kwargs*) Allow to lazy register the API on a Flask application:

```
>>> app = Flask(__name__)
>>> api = Api()
>>> api.init_app(app)
```
#### Parameters

- **app** (*flask.Flask*) the Flask application object
- **title** (*str*) The API title (used in Swagger documentation)
- **description** (*str*) The API description (used in Swagger documentation)
- **terms\_url** (*str*) The API terms page URL (used in Swagger documentation)
- **contact** (*str*) A contact email for the API (used in Swagger documentation)
- **license** (*str*) The license associated to the API (used in Swagger documentation)
- **license\_url** (*str*) The license page URL (used in Swagger documentation)

**marshal**(*data*, *fields*)

A shortcut to the marshal helper

```
marshal_list_with(fields, **kwargs)
    A shortcut decorator for marshal_with(as_list=True, code=code)
```
**marshal\_with**(*fields*, *as\_list=False*, *code=200*, *description=None*, *\*\*kwargs*) A decorator specifying the fields to use for serialization.

#### Parameters

- **as\_list** (*bool*) Indicate that the return type is a list (for the documentation)
- **code** (*integer*) Optionnaly give the expected HTTP response code if its different from 200

**model**(*name=None*, *model=None*, *\*\*kwargs*) Register a model

Model can be either a dictionary or a fields. Raw subclass.

#### **parser**()

Instanciate a RequestParser

#### **render\_doc**()

Override this method to customize the documentation page

**response**(*code*, *description*, *model=None*, *\*\*kwargs*) Specify one of the expected responses

```
validate_payload(func)
    Perform a payload validation on expected model
```
#### flask\_restplus.**marshal**(*data*, *fields*, *envelope=None*)

Takes raw data (in the form of a dict, list, object) and a dict of fields to output and filters the data based on those fields.

#### **Parameters**

- **data** the actual object(s) from which the fields are taken from
- **fields** a dict of whose keys will make up the final serialized response output
- **envelope** optional key that will be used to envelop the serialized response

```
>>> from flask_restplus import fields, marshal
>>> data = { 'a': 100, 'b': 'foo' }
>>> mfields = { 'a': fields.Raw }
```

```
>>> marshal(data, mfields)
OrderedDict([('a', 100)])
```

```
>>> marshal(data, mfields, envelope='data')
OrderedDict([('data', OrderedDict([('a', 100)]))])
```
class flask\_restplus.**marshal\_with**(*fields*, *envelope=None*) A decorator that apply marshalling to the return values of your methods.

```
>>> from flask_restplus import fields, marshal_with
>>> mfields = { 'a': fields.Raw }
>>> @marshal_with(mfields)
... def get():
... return { 'a': 100, 'b': 'foo' }
...
...
>>> get()
OrderedDict([('a', 100)])
```

```
>>> @marshal_with(mfields, envelope='data')
... def get():
... return { 'a': 100, 'b': 'foo' }
...
...
>>> get()
OrderedDict([('data', OrderedDict([('a', 100)]))])
```
see flask restful.marshal()

class flask\_restplus.**marshal\_with\_field**(*field*)

A decorator that formats the return values of your methods with a single field.

```
>>> from flask_restplus import marshal_with_field, fields
>>> @marshal_with_field(fields.List(fields.Integer))
... def get():
... return ['1', 2, 3.0]
>>> get()
[1, 2, 3]
```
see flask\_restful.marshal\_with()

flask\_restplus.**abort**(*http\_status\_code*, *\*\*kwargs*) Raise a HTTPException for the given http\_status\_code. Attach any keyword arguments to the exception for later processing.

```
exception flask_restplus.RestException(msg)
     Base class for all Flask-Restplus Exceptions
```

```
exception flask_restplus.SpecsError(msg)
     An helper class for incoherent specifications.
```

```
exception flask_restplus.ValidationError(msg)
     An helper class for validation errors.
```
#### <span id="page-33-5"></span>**3.8.2 flask.ext.restplus.fields**

All fields accept a required boolean and a description string in kwargs.

#### <span id="page-33-4"></span>**3.8.3 flask.ext.restplus.reqparse**

#### <span id="page-33-2"></span>**3.8.4 flask.ext.restplus.inputs**

#### <span id="page-33-3"></span>**3.8.5 flask.ext.restplus.mask**

class flask\_restplus.mask.**Nested**(*name*, *fields*)

#### **fields**

<span id="page-33-1"></span>Alias for field number 1

**name** Alias for field number 0

#### exception flask\_restplus.mask.**ParseError** Raise when the mask parsing failed

flask\_restplus.mask.**apply**(*data*, *mask*, *skip=False*) Apply a fields mask to the data.

If skip is True, missing field won't appear in result

flask\_restplus.mask.**parse**(*mask*) Parse a fields mask. Expect something in the form:

{field,nested{nested\_field,another},last}

External brackets are optionals so it can also be written:

field,nested{nested\_field,another},last

All extras characters will be ignored.

# <span id="page-33-0"></span>**3.9 Changelog**

### **3.9.1 0.8.2 (2015-12-01)**

- Skip unknown fields in mask when applied on a model
- Added *\** token to fields mask (all remaining fields)
- Ensure generated endpoints does not collide

### **3.9.2 0.8.1 (2015-11-27)**

#### • Refactor Swagger UI handling:

- allow to register a custom view with @api.documentation
- allow to register a custom URL with the doc parameter
- $-$  allow to disable documentation with  $doc = False$
- Added fields mask support through header (see: [Fields Masks Documentation\)](http://flask-restplus.readthedocs.org/en/stable/mask.html)
- Expose flask\_restful.inputs module on flask\_restplus.inputs
- Added support for some missing fields and attributes:
	- host root field (filed only if SERVER\_NAME config is set)
	- custom tags root field
	- exclusiveMinimum and exclusiveMaximum number field attributes
	- multipleOf number field attribute
	- minLength and maxLength string field attributes
	- pattern string field attribute
	- minItems and maxItems list field attributes
	- uniqueItems list field attribute
- Allow to override the default error handler
- Fixes

# **3.9.3 0.8.0**

- Added payload validation (initial implementation based on jsonschema)
- Added @api.deprecated to mark resources or methods as deprecated
- Added @api.header decorator shortcut to document headers
- Added Postman export
- Fix compatibility with flask-restful 0.3.4
- Allow to specify an exemple a custom fields with schema example
- Added support for PATCH method in Swagger UI
- Upgraded to Swagger UI 2.1.2
- Handle enum as callable
- Allow to configure docExpansion with the SWAGGER\_UI\_DOC\_EXPANSION parameter

# **3.9.4 0.7.2**

- Compatibility with flask-restful 0.3.3
- Fix action=append handling in RequestParser
- Upgraded to SwaggerUI 2.1.8-M1
- Miscellaneous fixes

### **3.9.5 0.7.1**

• Fix @api.marshal\_with\_list() keyword arguments handling.

### **3.9.6 0.7.0**

- Expose models and fields schema through the \_\_schema\_\_ attribute
- Drop support for model as class
- Added @api.errorhandler() to register custom error handlers
- Added @api.response'' shortcut decorator
- Fix list nested models missing in definitions

### **3.9.7 0.6.0**

- Python 2.6 support
- Experimental polymorphism support (single inheritance only)
	- Added Polymorph field
	- Added discriminator attribute support on String fields
	- Added api.inherit() method
- Added ClassName field

# **3.9.8 0.5.1**

• Fix for parameter with schema (do not set type=string)

### **3.9.9 0.5.0**

- Allow shorter syntax to set operation id: @api.doc('my-operation')
- Added a shortcut to specify the expected input model: @api.expect (my\_fields)
- Added title attribute to fields
- Added @api.extend() to extend models
- Ensure coherence between required and allow\_null for NestedField
- Support list of primitive types and list of models as body
- Upgraded to latest version of Swagger UI
- Fixes

# **3.9.10 0.4.2**

• Rename apidoc blueprint into restplus\_doc to avoid collisions

# **3.9.11 0.4.1**

- Added SWAGGER\_VALIDATOR\_URL config parameter
- Added readonly field parameter
- Upgraded to latest version of Swagger UI

# **3.9.12 0.4.0**

- Port to Flask-Restful 0.3+
- Use the default Blueprint/App mecanism
- Allow to hide some ressources or methods using @api.doc(False) or @api.hide
- Allow to globally customize the default operationId with the default\_id callable parameter

# **3.9.13 0.3.0**

- Switch to Swagger 2.0 (Major breakage)
	- notes documentation is now description
	- nickname documentation is now id
	- new responses declaration format
- Added missing body parameter to document body input
- Last release before Flask-Restful 0.3+ compatibility switch

## **3.9.14 0.2.4**

• Handle description and required attributes on fields.List

# **3.9.15 0.2.3**

• Fix custom fields registeration

## **3.9.16 0.2.2**

• Fix model list in declaration

# **3.9.17 0.2.1**

- Allow to type custom fields with Api.model
- Handle custom fields into fieds.List

# **3.9.18 0.2**

- Upgraded to SwaggerUI 0.2.22
- Support additional field documentation attributes: required, description, enum, min, max and default
- Initial support for model in RequestParser

### **3.9.19 0.1.3**

• Fix Api.marshal() shortcut

# **3.9.20 0.1.2**

- Added Api.marshal\_with() and Api.marshal\_list\_with() decorators
- Added Api.marshal() shortcut

## **3.9.21 0.1.1**

• Use zip safe=False for proper packaging.

### **3.9.22 0.1**

• Initial release

# <span id="page-37-0"></span>**3.10 Contributing**

flask-restplus is open-source and very open to contributions.

# **3.10.1 Submitting issues**

Issues are contributions in a way so don't hesitate to submit reports on the [official bugtracker.](https://github.com/noirbizarre/flask-restplus/issues)

Provide as much informations as possible to specify the issues:

- the flask-restplus version used
- a stacktrace
- installed applications list
- a code sample to reproduce the issue
- ...

# **3.10.2 Submitting patches (bugfix, features, ...)**

If you want to contribute some code:

- 1. fork the [official flask-restplus repository](https://github.com/noirbizarre/flask-restplus)
- 2. create a branch with an explicit name (like my-new-feature or issue-XX)
- 3. do your work in it
- 4. rebase it on the master branch from the official repository (cleanup your history by performing an interactive rebase)
- 5. submit your pull-request

There are some rules to follow:

- your contribution should be documented (if needed)
- your contribution should be tested and the test suite should pass successfully
- your code should be mostly PEP8 compatible with a 120 characters line length
- your contribution should support both Python 2 and 3 (use tox to test)

You need to install some dependencies to develop on flask-restplus:

**\$** pip install -e .[test,dev]

An Invoke tasks.py is provided to simplify the common tasks:

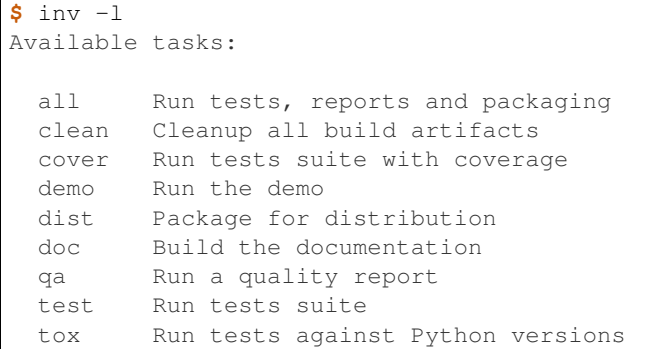

To ensure everything is fine before submission, use tox. It will run the test suite on all the supported Python version and ensure the documentation is generating.

**\$** tox

You also need to ensure your code is compliant with the flask-restplus coding standards:

**\$** inv qa

**CHAPTER 4**

**Indices and tables**

- <span id="page-40-0"></span>• genindex
- modindex
- search

Python Module Index

<span id="page-42-0"></span>f

flask\_restplus, [26](#page-29-1) flask\_restplus.fields, [30](#page-33-1) flask\_restplus.inputs, [30](#page-33-2) flask\_restplus.mask, [30](#page-33-3) flask\_restplus.reqparse, [30](#page-33-4)

# A

abort() (flask\_restplus.Api method), [27](#page-30-2) abort() (in module flask\_restplus), [29](#page-32-0) add\_resource() (flask\_restplus.Api method), [27](#page-30-2) Api (class in flask\_restplus), [26](#page-29-2) apply() (in module flask\_restplus.mask), [30](#page-33-5) as\_list() (flask\_restplus.Api method), [27](#page-30-2)

# D

default\_endpoint() (flask\_restplus.Api method), [27](#page-30-2) deprecated() (flask\_restplus.Api method), [27](#page-30-2) doc() (flask\_restplus.Api method), [27](#page-30-2)

# E

errorhandler() (flask\_restplus.Api method), [27](#page-30-2) expect() (flask\_restplus.Api method), [27](#page-30-2) extend() (flask\_restplus.Api method), [27](#page-30-2)

# F

fields (flask\_restplus.mask.Nested attribute), [30](#page-33-5) flask\_restplus (module), [26](#page-29-2) flask\_restplus.fields (module), [30](#page-33-5) flask\_restplus.inputs (module), [30](#page-33-5) flask restplus.mask (module), [30](#page-33-5) flask\_restplus.reqparse (module), [30](#page-33-5)

# H

handle\_error() (flask\_restplus.Api method), [27](#page-30-2) header() (flask\_restplus.Api method), [27](#page-30-2)

# I

inherit() (flask\_restplus.Api method), [27](#page-30-2) init\_app() (flask\_restplus.Api method), [27](#page-30-2)

# M

marshal() (flask\_restplus.Api method), [28](#page-31-0) marshal() (in module flask restplus), [28](#page-31-0) marshal\_list\_with() (flask\_restplus.Api method), [28](#page-31-0) marshal\_with (class in flask\_restplus), [29](#page-32-0) marshal\_with() (flask\_restplus.Api method), [28](#page-31-0)

marshal\_with\_field (class in flask\_restplus), [29](#page-32-0) model() (flask\_restplus.Api method), [28](#page-31-0)

# N

name (flask\_restplus.mask.Nested attribute), [30](#page-33-5) Nested (class in flask\_restplus.mask), [30](#page-33-5)

# P

parse() (in module flask\_restplus.mask), [30](#page-33-5) ParseError, [30](#page-33-5) parser() (flask\_restplus.Api method), [28](#page-31-0)

# R

render\_doc() (flask\_restplus.Api method), [28](#page-31-0) response() (flask\_restplus.Api method), [28](#page-31-0) RestException, [29](#page-32-0)

# S

SpecsError, [29](#page-32-0)

# V

validate\_payload() (flask\_restplus.Api method), [28](#page-31-0) ValidationError, [29](#page-32-0)